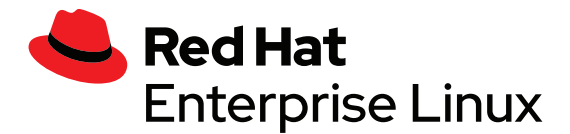

# **Aproveche la automatización integrada para configurar y gestionar Red Hat Enterprise Linux**

# **Resumen para ejecutivos**

Red Hat<sup>®</sup> Enterprise Linux<sup>®</sup> le ofrece una experiencia de gestión uniforme y repetible, ya que automatiza las tareas manuales, estandariza la implementación según sea necesario y simplifica la administración de las tareas diarias con las funciones del sistema de Red Hat Enterprise Linux.

En este documento, se analizará la complejidad de configurar los sistemas según sea necesario y simplificar la seguridad y las operaciones con las funciones del sistema de Red Hat Enterprise Linux. Se contextualizará a partir de un estudio de las posibilidades de la automatización en el entorno de TI actual. A continuación, se explicará la manera en que las funciones del sistema de RHEL pueden ayudar a implementar la automatización en las empresas para impulsarlas.

# **El poder de la automatización**

Las empresas actuales deben diseñar entornos de TI que se adapten con rapidez a los requisitos empresariales en constante evolución. Los cambios en el mercado exigen que las aplicaciones se desarrollen de manera dinámica para garantizar que se satisfagan las necesidades de los clientes y los usuarios finales, para así optimizar las empresas y generar innovaciones.

La infraestructura subyacente en la que se ejecutan estas aplicaciones debe evolucionar para respaldar estas innovaciones. Las empresas deben implementar las tecnologías nuevas con agilidad. La automatización les permite cambiar con rapidez, ya que reduce la cantidad de trabajo necesario para crear y mantener la infraestructura subyacente que ejecuta las aplicaciones.

Al automatizar los procesos, también se reduce la complejidad de la implementación, ya que se optimizan y estandarizan la gestión y la configuración de la infraestructura de la TI.

- **Optimice:** la automatización optimiza la gestión y la configuración de la infraestructura de la TI gracias a que reduce el tiempo que se necesita para realizar las tareas complejas de preparación de los hosts para las operaciones. En lugar de configurar los hosts manualmente y en varios pasos, la automatización lo hace de manera mucho más sencilla.
- **Estandarice:** la automatización estandariza la configuración de la infraestructura de la TI al aplicar ajustes de manera uniforme en entornos completos de hosts de aplicaciones. Es difícil lograr la estandarización sin automatizar los procesos, porque se hace necesaria la intervención manual para aplicar configuraciones y verificar de manera periódica que no se hayan desajustado.

Si se implementa la automatización, disminuye de manera considerable el tiempo requerido para configurar y mantener los servidores y los hosts en las empresas. Es posible simplificar y estandarizar la implementación con mucho menos esfuerzo. Por último, pueden implementarse cambios en la configuración y solucionarse los problemas relacionados con ellos en una gran cantidad de hosts de manera mucho más rápida y según se requiera.

f [facebook.com/redhatinc](http://facebook.com/redhatinc)

● [@RedHatLA](https://twitter.com/redhatla) [@RedHatIberia](https://twitter.com/redhatiberia)

in [linkedin.com/company/red-hat](http://linkedin.com/company/red-hat)

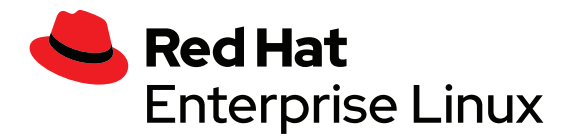

Las funciones del sistema de Red Hat Enterprise Linux pueden ser fundamentales para automatizar la infraestructura de la TI de una empresa, ya que le permiten evolucionar para cumplir con las exigencias del mercado.

# **Las funciones del sistema de Red Hat Enterprise Linux**

La configuración de los sistemas operativos es una tarea compleja para la que se necesita experiencia de varios sectores de administración informática. Los requisitos típicos de la empresa y de la seguridad determinan estándares de configuración que resulta difícil implementar porque a menudo deben seguirse varios pasos manuales para lograr la configuración deseada.

Funciones del sistema Funciones del sistema aplicadas Host de Red Hat Enterprise Linux

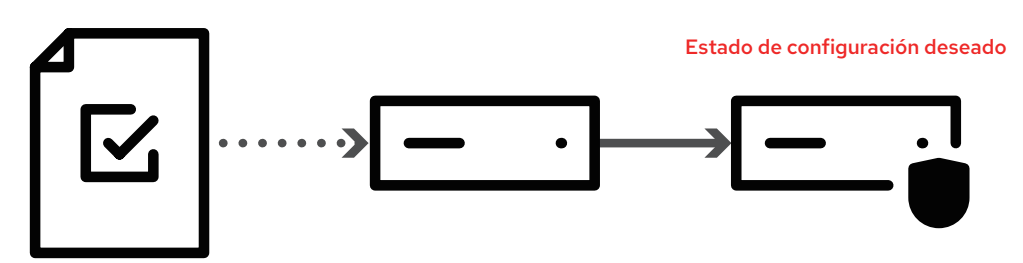

La complejidad de la configuración aumenta mucho más rápido a medida que crece la cantidad de hosts. No solo se multiplican las tareas manuales, sino que además la interacción de estos hosts puede dejar en evidencia problemas imprevistos de segundo orden, a menudo debido a que existen incompatibilidades entre distintas versiones del software. En otras palabras, un error en la configuración de un host puede manifestarse en otro host en otra parte, lo cual dificulta encontrar y resolver el problema.

Por último, la configuración del sistema es un proceso evolutivo. Los cambios en la tecnología deben reflejarse en la configuración. Es posible que las nuevas tecnologías implementen estándares que también sean nuevos, lo cual puede aumentar la complejidad e interrumpir el funcionamiento normal.

# **El valor empresarial de las funciones del sistema**

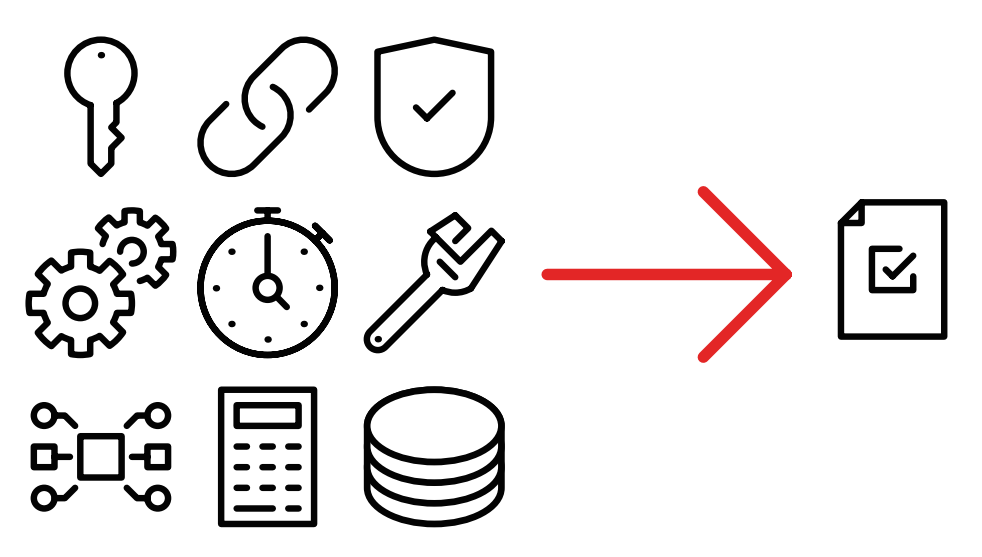

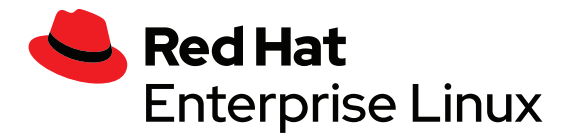

Las funciones del sistema de Red Hat Enterprise Linux disminuyen la cantidad de esfuerzo necesario para implementar configuraciones complejas en todos los hosts de RHEL. También permiten detectar cambios en la configuración y solucionar los problemas relacionados con ellos. Red Hat creó las funciones del sistema de Red Hat Enterprise Linux como parte del ecosistema de software open source con tecnologías open source de última generación y brinda soporte para ellas. Esto garantiza que las empresas puedan gestionar los sistemas e implementar cambios sin grandes riesgos. Las funciones del sistema se diseñaron para admitir los ciclos de vida de Red Hat Enterprise Linux, de manera que las versiones más nuevas de RHEL sean compatibles.

Tres tipos fundamentales de funciones del sistema:

**Seguridad:** automatice y mantenga los flujos de trabajo de seguridad según sea necesario y con recursos mínimos. Utilice las funciones del sistema de Red Hat Enterprise Linux para acelerar y simplificar la implementación de muchas de las funciones de seguridad más conocidas, como SELinux, las políticas de cifrado para todo el sistema y las grabaciones de sesiones, entre otras. Las funciones del sistema también ayudan a garantizar uniformidad en todo el entorno y a optimizar la manera de cumplir con los requisitos de control y de cumplimiento normativo.

**Configuración:** automatice las tareas manuales que garantizan que la experiencia administrativa sea uniforme y se ajuste a todos los sistemas, para así ahorrar tiempo y simplificar los procesos de implementación. Las funciones del sistema de Red Hat Enterprise Linux aportan uniformidad a la gestión de las configuraciones en las empresas en entornos locales y de nube híbrida. Son compatibles las plataformas GCP, Azure y AWS, entre otras. Las empresas también pueden aplicar las funciones del sistema de RHEL en los flujos de trabajo que tengan en curso con Red Hat Satellite o Red Hat Ansible® Automation Platform.

**Cargas de trabajo:** automatice fácilmente las tareas específicas de las cargas de trabajo más conocidas para optimizarlas cuando las implemente y simplificar su administración permanente. Las cargas de trabajo compatibles que cuentan con su propia función del sistema incluyen:

- Microsoft SQL Server: la configuración, la instalación, el ajuste y la protección de las cargas de trabajo de SQL Server se simplifican mucho si se implementan opciones de configuración para las que debe conocerse en profundidad el sistema operativo y la aplicación. Esto incluye las dependencias de paquetes, los parámetros del kernel, los ajustes y las opciones relacionadas a la red, entre otros elementos. El valor que otorga a las empresas es que los servidores de aplicaciones pueden configurarse e implementarse en menos tiempo y con mayor uniformidad, lo cual deja más tiempo disponible para la innovación.
- SAP: como parte de la suscripción a Red Hat Enterprise Linux for SAP Solutions, puede configurar los sistemas de Red Hat Enterprise Linux de acuerdo con los requisitos definidos en las notas de SAP para SAP NetWeaver o SAP HANA®. Además, pueden ejecutarse estas funciones en modo de prueba para verificar que los ajustes sean adecuados, pero sin realizar ningún cambio. Es el método más sencillo para garantizar que los sistemas SAP se ejecuten en un sistema Linux configurado correctamente.

La complejidad de gestionar los recursos de TI aumenta, ya que debemos realizar más tareas con las herramientas que tenemos. La automatización reduce el esfuerzo que se necesita para gestionar nuestros recursos de TI. Las funciones del sistema de Red Hat Enterprise Linux disminuyen de manera significativa ese esfuerzo y vienen incluidas en la suscripción a RHEL.

### **Casos prácticos**

Presentaremos el ejemplo a continuación para explicar una solución de las funciones del sistema para un problema de TI común.

Los sistemas pueden requerir que ciertos servicios o funciones específicas garanticen que el funcionamiento es seguro antes de permitirle instalar una aplicación, lo que les brinda una alta probabilidad de resistir ataques de ransomware. Este tipo de configuración es lo que se describe como entorno operativo estándar (SOE) y puede aplicarse a todos los hosts de la empresa.

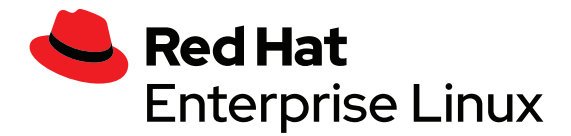

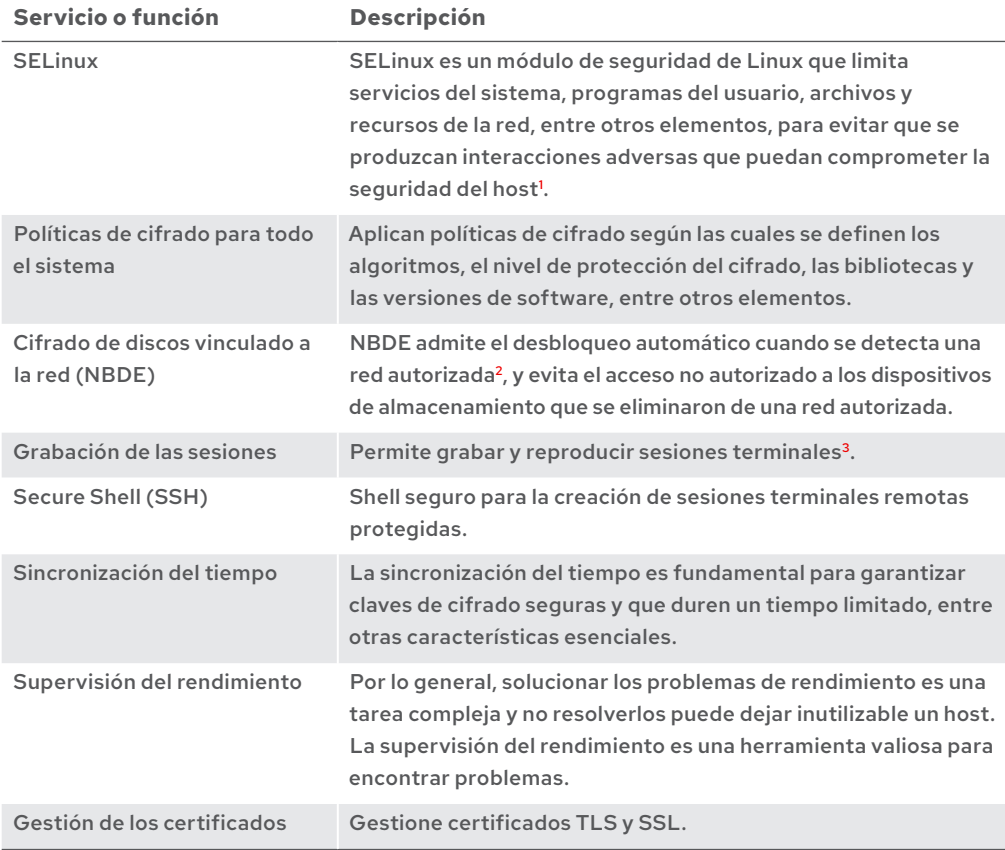

Para configurar e implementar estos servicios de seguridad open source en un SOE es necesario realizar muchas tareas y seguir unos cuantos pasos. Varios de estos servicios interactúan y crean dependencias que deben resolverse y configurarse para evitar conflictos. Muchos de ellos no se utilizan con regularidad porque su implementación es complicada, y esto impide que la empresa pueda aprovechar las medidas de seguridad recomendadas.

### **Funcionamiento**

Las funciones del sistema de Red Hat Enterprise Linux automatizan la gestión y la configuración de los sistemas de RHEL en un sistema repetible que reduce significativamente el esfuerzo que se necesita para mantener un entorno de TI open source. Pueden aplicarse varias funciones del sistema a un único host para obtener un SOE personalizado.

Las funciones del sistema de Red Hat Enterprise Linux ofrecen las siguientes ventajas:

- Garantizan que la configuración y la implementación puedan repetirse en varios sistemas de RHEL 7 y RHEL 8.
- Disminuyen las cargas técnicas y optimizan el proceso de gestión diario gracias a la automatización potente.
- Reducen las tareas manuales y las ejecutan de manera uniforme en los entornos físicos y virtuales, y las nubes públicas y privadas.

**<sup>1</sup>**  *["¿Qué es SELinux?](https://www.redhat.com/es/topics/linux/what-is-selinux)" Red Hat, visitada el 2 de noviembre de 2021.*

**<sup>2</sup>**  *["Network bound disk encryption.](https://www.freeipa.org/page/Network_Bound_Disk_Encryption)" FreeIPA, visitada el 2 de noviembre de 2021.*

**<sup>3</sup>**  *["Recording sessions.](https://access.redhat.com/documentation/en-us/red_hat_enterprise_linux/8/html-single/recording_sessions/index)" Red Hat, visitada el 2 de noviembre de 2021.*

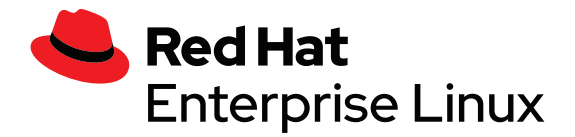

- Se adaptan a las suscripciones de Red Hat Smart Management y Ansible Automation Platform.
- Se incluyen con cada suscripción a Red Hat Enterprise Linux.
- Fueron desarrolladas por Red Hat y reciben el soporte de la empresa, lo cual garantiza que se implementen, prueben y mantengan las prácticas recomendadas en todas las versiones posteriores de Red Hat Enterprise Linux.

Las empresas pueden utilizar las funciones del sistema con Red Hat Satellite o Ansible Automation Platform para ampliar la implementación y la gestión de sistemas. Las funciones del sistema se basan en tecnología de Ansible, lo cual permite que extiendan las operaciones de configuración a varios hosts, reutilicen la misma configuración y habiliten los informes centralizados.

Como se menciona más arriba, la meta es configurar un entorno operativo estándar que contenga estos servicios y funciones:

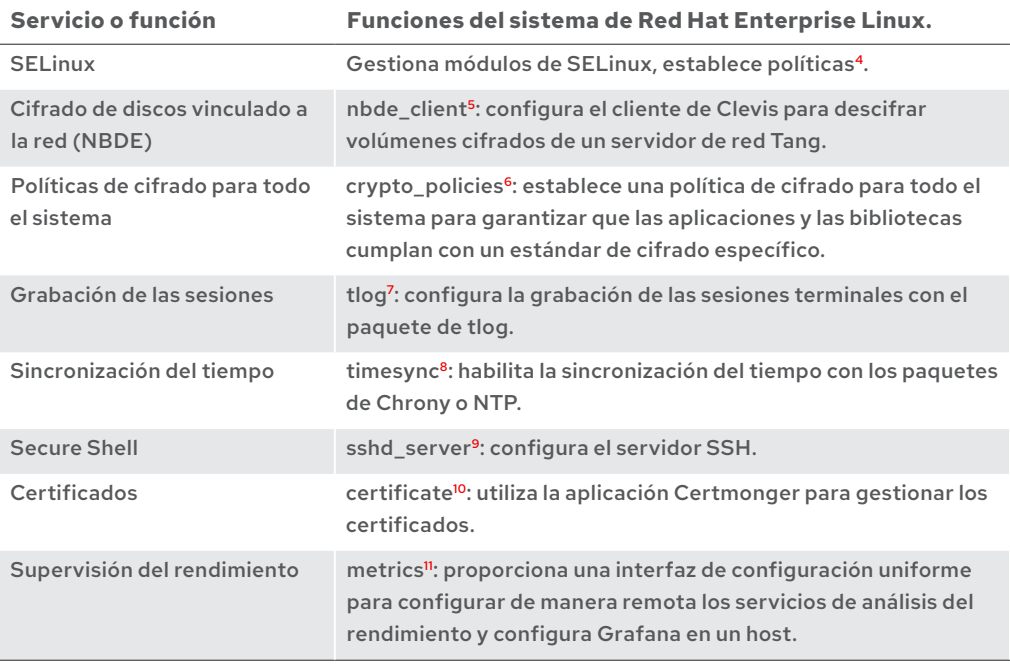

Las funciones de Red Hat Enterprise Linux incluyen una para cada uno de estos elementos, lo cual se traduce en una configuración automática y más sencilla. Una vez que los hosts se hayan configurado para obtener el entorno operativo estándar deseado, puede verificar si la configuración de las funciones del sistema tiene alteraciones y solucionarlas automáticamente.

- **4** *"[Configuring SELinux using System Roles.](https://access.redhat.com/documentation/en-us/red_hat_enterprise_linux/8/html/administration_and_configuration_tasks_using_system_roles_in_rhel/configuring-selinux-using-system-roles_administration-and-configuration-tasks-using-system-roles-in-rhel)" Red Hat, visitada el 2 de noviembre de 2021.*
- **5** *"[Using the nbde\\_client system role for setting up multiple Clevis clients.](https://access.redhat.com/documentation/en-us/red_hat_enterprise_linux/8/html/administration_and_configuration_tasks_using_system_roles_in_rhel/the-clevis-and-tang-system-roles_administration-and-configuration-tasks-using-system-roles-in-rhel#using-the-nbde_client-system-role-for-setting-up-multiple-clevis-clients_the-clevis-and-tang-system-roles)" Red Hat, visitada el 2 de noviembre de 2021.*
- **6** *"[Automating the implementation of system-wide crypto policies with RHEL System Roles.](https://www.redhat.com/es/blog/automating-implementation-system-wide-crypto-policies-rhel-system-roles)" Blog de Red Hat, visitado el 2 de noviembre de 2021.*
- **7** *"[Configuring a system for session recording using the tlog RHEL system roles."](https://access.redhat.com/documentation/en-us/red_hat_enterprise_linux/8/html/administration_and_configuration_tasks_using_system_roles_in_rhel/configuring-a-system-for-session-recording-using-the-tlog-rhel-system-roles_administration-and-configuration-tasks-using-system-roles-in-rhel) Red Hat, visitada el 2 de noviembre de 2021.*
- **8** *"[The timesync System Role."](https://access.redhat.com/documentation/en-us/red_hat_enterprise_linux/8/html/administration_and_configuration_tasks_using_system_roles_in_rhel/configuring-time-synchronization-using-system-roles_administration-and-configuration-tasks-using-system-roles-in-rhel#the-timesync-system-role_configuring-time-synchronization-using-system-roles) Red Hat, visitada el 2 de noviembre de 2021.*
- **9** *"[Configuring secure communication with the SSH system roles."](https://access.redhat.com/documentation/en-us/red_hat_enterprise_linux/8/html/administration_and_configuration_tasks_using_system_roles_in_rhel/configuring-secure-communication-with-the-ssh-system-roles_administration-and-configuration-tasks-using-system-roles-in-rhel) Red Hat, visitada el 2 de noviembre de 2021.*
- **10** *"[Requesting certificates using RHEL system roles."](https://access.redhat.com/documentation/en-us/red_hat_enterprise_linux/8/html/administration_and_configuration_tasks_using_system_roles_in_rhel/requesting-certificates-using-rhel-system-roles_administration-and-configuration-tasks-using-system-roles-in-rhel) Red Hat, visitada el 2 de noviembre de 2021.*
- **11** *"[Monitoring performance using RHEL system roles.](https://access.redhat.com/documentation/en-us/red_hat_enterprise_linux/8/html/administration_and_configuration_tasks_using_system_roles_in_rhel/monitoring-performance-using-rhel-system-roles_administration-and-configuration-tasks-using-system-roles-in-rhel)" Red Hat, visitada el 2 de noviembre de 2021.*

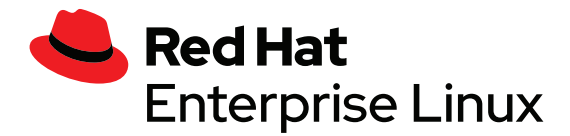

Informe

Las funciones del sistema de Red Hat Enterprise Linux reducen la configuración del SOE a una sola tarea. Sin ellas, habría que dedicar mucho más tiempo y esfuerzo a cada elemento (NBDE, supervisión del rendimiento, SELinux, entre otros). Además, facilitan la configuración del SOE para varios hosts simultáneamente.

#### **Resumen**

Al automatizar las configuraciones complejas y aplicarlas en todo el entorno del sistema RHEL, las funciones del sistema hacen que los productos de Red Hat que ya utiliza sean más valiosos y funcionales. Utilizarlas permite ahorrar tiempo, ya que estandarizan la configuración y reducen sus tareas. Hay varias funciones del sistema de RHEL disponibles para su aplicación en la configuración de los servicios de seguridad, las cargas de trabajo de las aplicaciones y el hardware, y que se incluyen en las suscripciones estándar a Red Hat Enterprise Linux.

# **Comience ahora mismo**

Para obtener más información, consulte los siguientes enlaces:

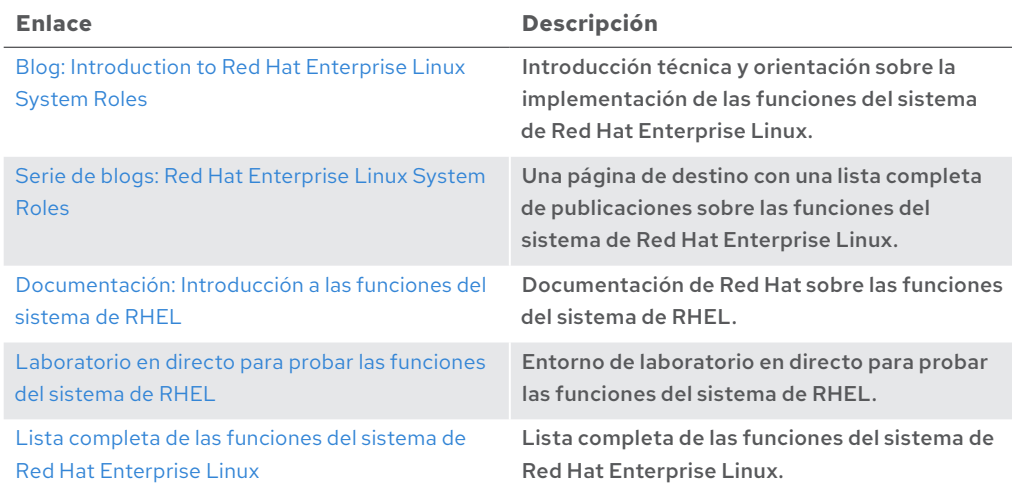

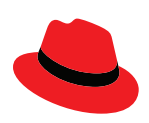

#### **Acerca de Red Hat**

Red Hat es el proveedor líder mundial de soluciones de software open source para empresas, que ha adoptado un enfoque impulsado por la comunidad para ofrecer tecnologías confiables y de alto rendimiento de Linux, nube híbrida, contenedores y Kubernetes. Red Hat ayuda a que los clientes desarrollen aplicaciones en la nube, integren las aplicaciones de TI nuevas y actuales, y automaticen y gestionen los entornos complejos. Red Hat es un [asesor de confianza de las empresas de la lista Fortune 500](https://www.redhat.com/es/about/company) y brinda servicios [galardonados](https://access.redhat.com/es/recognition) de soporte, capacitación y consultoría para que obtenga los beneficios de la innovación abierta en todos los sectores. Red Hat es un centro de conexión en una red internacional de empresas, partners y comunidades, a los que ayuda a crecer, transformarse y prepararse para el futuro digital.

f [facebook.com/redhatinc](http://facebook.com/redhatinc) ■ [@RedHatLA](https://twitter.com/redhatla)

[@RedHatIberia](https://twitter.com/redhatiberia) in [linkedin.com/company/red-hat](http://linkedin.com/company/red-hat)

ARGENTINA +54 11 4329 7300

MÉXICO +52 55 8851 6400

CHILE +562 2597 7000

ESPAÑA +34 914 148 800

COLOMBIA +571 508 8631 +52 55 8851 6400

[es.redhat.com](https://www.redhat.com/es)  #F30510\_1221

Copyright © 2021 Red Hat, Inc. Red Hat, el logotipo de Red Hat y Ansible son marcas comerciales o marcas comerciales registradas de Red Hat, Inc. o sus filiales en Estados Unidos y en otros países. Linux® es la marca comercial registrada de Linus Torvalds en EE. UU. y en otros países.